## **NWT**

- [Mikrocontroller mit dem Arduino](https://wiki.qg-moessingen.de/faecher:nwt:arduino:start)
- [CAD mit FreeCAD](https://wiki.qg-moessingen.de/faecher:nwt:freecad:start)
- [3ddrucker](https://wiki.qg-moessingen.de/faecher:nwt:3ddrucker:start)

## **Projekte**

[LoraWan für Mössingen](https://wiki.qg-moessingen.de/faecher:nwt:lorawan:start)

From: <https://wiki.qg-moessingen.de/>- **QG Wiki**

Permanent link: **<https://wiki.qg-moessingen.de/faecher:nwt:start?rev=1675784642>**

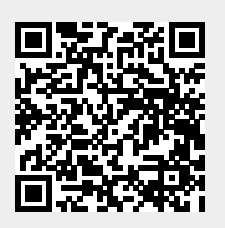

Last update: **07.02.2023 16:44**